**Seit 1919** 

## Schwimmklub Neptun Leimen e.V.

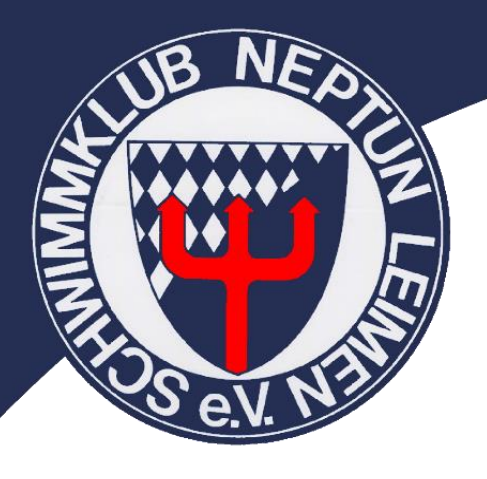

## **Neptun Onlineshop**

- **- Anleitung** -
- **1.** [www.vereine.swimbase.de](http://www.vereine.swimbase.de/)
- **2.** Einmalig ein Benutzerkonto erstellen, nach erfolgter Registrierung einfach immer mit der Emailadresse und dem ausgewählten Passwort anmelden.
- **3.** "Neptun Leimen" auswählen, nach erfolgter Freischaltung *(Dauer ca. 1 Tag)* durch SwimBaSE
- **4.** Gewünschte Artikel in den Warenkorb hinzufügen und den weiteren Anweisungen folgen

*Hinweis: Alle Artikel sind auf der linken Brust mit dem Neptunlogo und auf dem Rücken mit dem Neptungott bedruckt.*

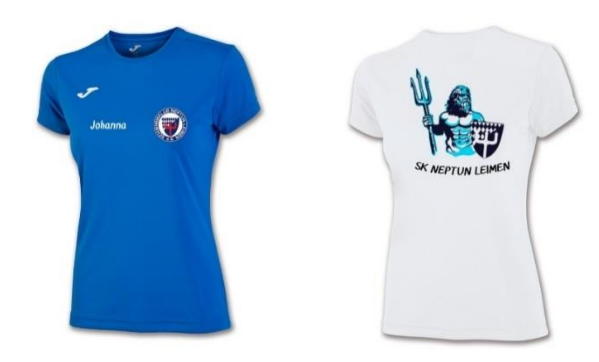

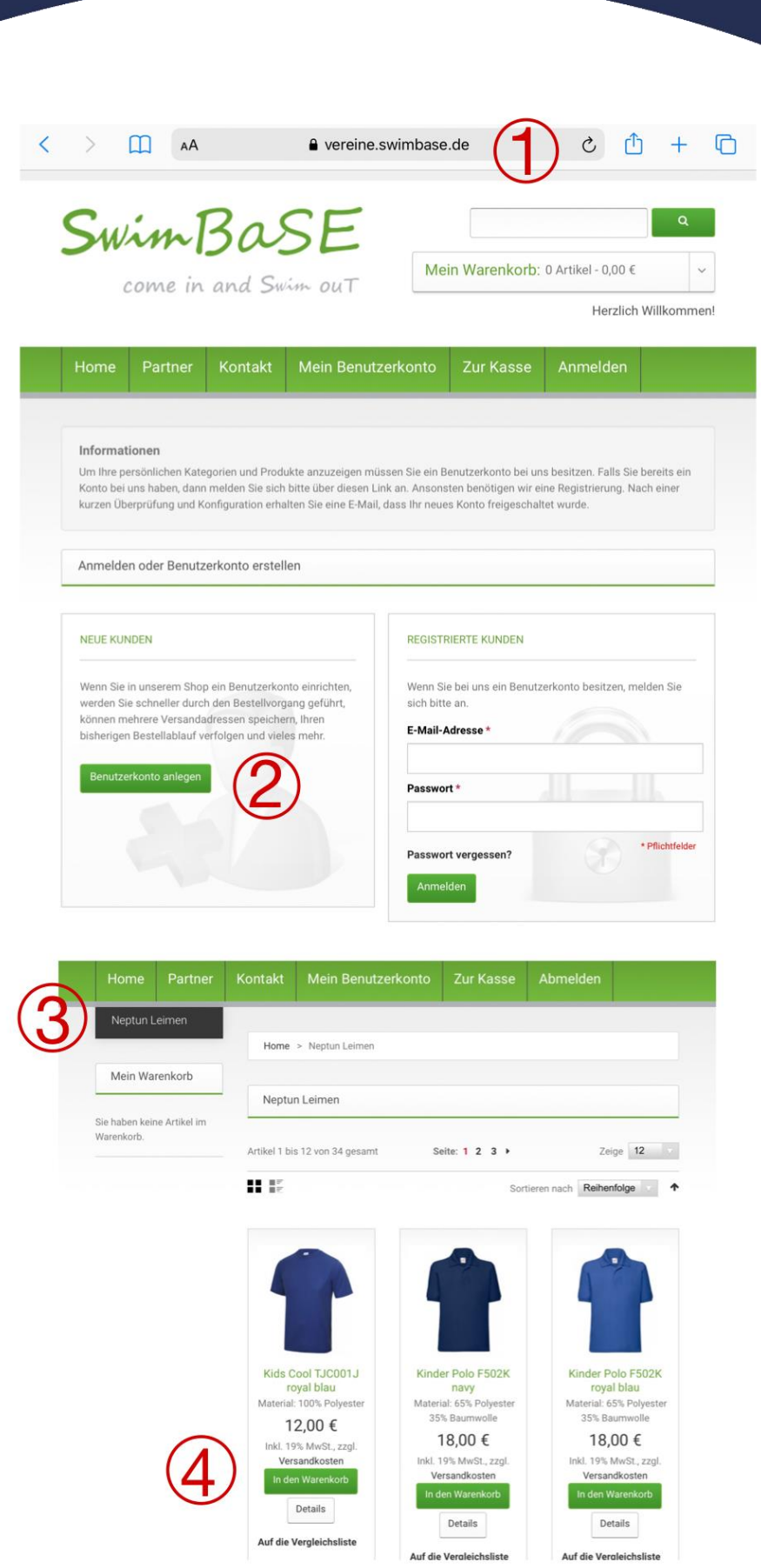